## **Perancangan Sistem Penunjang Keputusan Untuk Pemilihan Guru Terbaik Dengan Metode** *Weighted Product*

Asep Suryadi<sup>1</sup>, Arip Kristiyanto<sup>2</sup>

*Abstract***— This study contains the selection of the best teachers at SMK PGRI 05 Serpong. Where in the process of selecting the best teachers currently using a manual system that adds up several criteria that are included in the selection. The criteria themselves are still not quite right because the selected criteria are only seen from the teacher's absence and performance. For the data collection process in this study, namely by using observation to analyze the problems that occur, the next process is to conduct interviews with the principal to obtain information about the problems encountered, for the documentation process to find the required documents through Administration, the next process is a questionnaire to obtain data. alternative respondents. The support system has a role that aims to improve a decision through a technology application that is designed based on weighting and. The results of this study were used to select the best teachers at SMK PGRI 05 Serpong, South Tangerang city.**

#### *Keywords:* **decision support system, weighted product, waterfall**

*Intisari*— **Penelitian ini berisi mengenai pemilihan guru terbaik di SMK PGRI 05 Serpong. Dimana pada proses pemilihan guru terbaik saat ini masih menggunakan sistem manual yang menjumlahkan beberapa kriteria yang masuk ke dalam pemilihan. Untuk kriterianya sendiri masih kurang tepat karena kriteria yang dipilih hanya dilihat dari absensi dan kinerja gurunya saja. Untuk proses pengumpulan data pada penelitian ini ialah dengan menggunakan observasi untuk menganalisa permasalahan yang terjadi, proses selanjutnya melakukan** *interview* **dengan kepala sekolah untuk mendapatkan informasi mengenai permasalahan yang dihadapi, untuk proses dokumentasi mencari dokumen yang dibutuhkan melalui bagian Tata Usaha, proses selanjutnya yaitu kuisoner untuk mendapatkan data responden alternatif. Sistem penunjang keputusan memiliki peranan yang bertujuan untuk meperbaiki sebuah pengambilan keputusan melalui sebuah aplikasi teknologi yang dirancang berdasarkan pembobotan. Adapun hasil dari penelitian ini digunakan untuk pemilihan guru terbaik di SMK PGRI 05 Serpong kota Tangerang Selatan.**

#### *Kata Kunci***: sistem penunjang keputusan,** *weighted product, waterfall*

<sup>1</sup> *Program Studi Sistem Komputer Universitas Sutomo, Jl. Raya Jakarta Km 5 No.6, Kalodran, Kec. Walantaka, Kota Serang, Banten 42183 Indonesia (telp.*0821-2422-5399 *; e-mail: dosen10008@unpam.ac.id)*

<sup>2</sup> *Program Studi Sistem Informasi Universitas Sutomo, Jl. Raya Jakarta Km 5 No.6, Kalodran, Kec. Walantaka, Kota Serang, Banten 42183 Indonesia (telp.*0821-2422-5399 *; e-mail: dosen10027@unpam.ac.id)*

#### I. PENDAHULUAN

Guru memiliki kedudukan terhormat di lingkungan masyarakat karena kewibawaannya yang membuat guru sangat dihormati. Oleh sebab itu, masyarakat sangat berkeyakinan bahwa seorang guru dapat mengajari anak didiknya menjadi anak yang baik memiliki pribadi yang mulia untuk bangsa dan Negara. Guru ialah seseorang yang bertugas mengajari dan mendidik anak didik untuk diberikan ilmu pengetahuan [1].

Sekolah SMK PGRI 05 bergerak dibidang pendidikan. Sekolah ini mulai beroperasi pada bulan Desember tahun 2007. Sama halnya dengan sekolah kejuruan lainnya, guru selalu berinteraksi dengan murid, maka dari itu guru harus memiliki keterampilan dalam berinteraksi karena akan mempengaruhi kinerja guru dalam memberikan pelayanan yang terbaik kepada siswa sehingga akan berdampak terhadap kemajuan sekolah. Maka dari itu Sekolah SMK PGRI 05 Serpong melakukan pemilihan guru terbaik untuk mengapreasi kinerja guru agar guru bisa selalu bersemangat dan memberikan pelayanan yang terbaik.

Sistem penunjang keputusan atau SPK ialah sebuah sistem yang mampu memecahkan masalah dan memberikan sebuah solusi atau jawaban permaslahaan [2]. SPK memiliki peranan yang bertujuan untuk meperbaiki sebuah pengambilan keputusan melalui sebuah aplikasi teknologi yang dirancang berdasarkan pembobotan dan alternatif yang digunakan untuk menghasilkan sebuah keputusan [3]. Penerapan yang digunakan pada SPK ini yaitu mengunakan metode *weighted product* [4].

Metode *Weight Product* (WP) ialah metode yang menerapkan nilai pembobot pada setiap atribut-atribut, lalu setelah melakukan pembobotan selanjutnya membuat perankingan dimana disetiap perangkingan akan menseleksi sejumlah alternatif yang digunakan. Untuk alternatif ini yaitu guru-guru di sekolah SMK PGRI 05 Serpong. Penggunaan metode WP ini diharapkan mampu memberikan penilaian yang tepat dan akurat berdasarkan dari setiap kriteria dan pembobotannya sehingga hasil tersebut bisa maksimal dalam memberikan sistem penunjang keputusan pemilihan guru terbaik [5].

#### II. METODE PENELITIAN

Adapun tahap perancangan sistem ini dengan menggunakan pendekatan metode *waterfall* yaitu yang terdiri dari analisa, perancangan, pengkodean dan pengujian [6].

#### *A. Analisis dan Pengumpulan Data*

Pada proses ini sebelum merancang sebuah sistem yang terkomputerisasi maka perlu menganalisa terlebih dahulu agar bisa memahami dan mengetahui kebutuhan apa saja yang diperlukan untuk merancang sistem pengambilan keputusan ini. Adapun metode yang digunakan dalam pengumpulan data untuk proses analisa sistem ini yaitu menggunakan metode observasi, wawancara, survei dan diskusi. Setelah mendapatakan informasi, lalu informasi tersebut diolah kemudian dianalisa untuk diterapkan pada sistem ini yang bertujuan agar sebuah sistem bisa memberikan hasil yang maksimal dan memberikan kepuasan dalam pemilihan guru terbaik [7].

#### *B. Perancangan*

Pada tahap perancangan sistem ini mengunakan perancangan *Unified Modelling Language* (UML) yang bertujuan memberikan gambaran tahap alur sebuah pembangunan sistem mulai dari perancangan basis data dan perancangan arsitektur pembuatan sistem aplikasi.

#### *C. Pengkodean*

Untuk proses pengkodean menggunakan bahasa pemrograman *Html, Javascript* dan *PHP* dengan penerapan perhitungan metode *Weight Product* yang diusulkan [8]

#### *D. Pengujian*

Pengujian sistem ialah proses mencari sebuah kesalahan yang ada pada sistem aplikasi. Pada tahap pengujian ini yaitu menggunakan pengujian *black box* dimana setiap pengujiannya akan mengkoreksi *button* dan *field* yang ada pada aplikasi. Adaun tujuan dari pengujian ini agar sebuah sistem tidak ada yang mengalami kesalahan atau *error* [9] .

#### III. HASIL PENELITIAN DAN PEMBAHASAN

#### *A. Penerapan Metode Weighted Product*

Terdapat 5 kriteria dalam proses perhitungan WP, yaitu:

 $K1 = Absensi$   $K4 = Prestasi$ 

- $K2 = K$ edisiplinan  $K5 = Penyampain$ Materi
- $K3 = Tanggung$  jawab

Untuk pembobotan nya di setiap syarat yaitu  $w =$ (80,75,85,80,80) dimana ada 23 guru yang akan menjadi kandidat guru terbaik untuk mendapatkan penghargaan sebagai guru terbaik. Disini akan diambil 10 sampel nama calon guru terbaik yaitu:

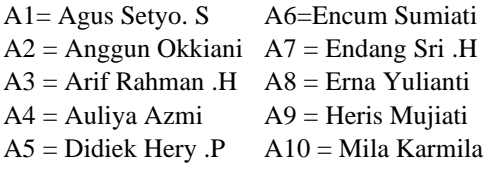

Tahap pertama yaitu melakukan tahapan penyelesaian alternatif stiap kriteria, maka:

TABEL III.1 *ALTERNATIF DI SETIAP KRITERIA*

| <b>Alternatif</b> | Kriteria |                |    |    |    |  |  |  |
|-------------------|----------|----------------|----|----|----|--|--|--|
|                   | K1       | K <sub>2</sub> | K3 | K4 | K5 |  |  |  |
| Agus Setyo S      | 80       | 90             | 75 | 80 | 85 |  |  |  |
| Anggun Okkiani    | 75       | 80             | 75 | 80 | 90 |  |  |  |
| Arif Rahman H     | 80       | 80             | 75 | 83 | 80 |  |  |  |
| Auliya Azmi       | 80       | 80             | 83 | 75 | 85 |  |  |  |
| Didiek Hery P     | 86       | 85             | 70 | 70 | 85 |  |  |  |
| Encum Sumiati     | 75       | 80             | 75 | 70 | 80 |  |  |  |
| Endang Sri H      | 85       | 57             | 70 | 59 | 70 |  |  |  |
| Erna Yulianti     | 85       | 75             | 80 | 80 | 65 |  |  |  |
| Heris Mujiati     | 80       | 78             | 67 | 80 | 85 |  |  |  |
| Mila Karmila      | 85       | 70             | 85 | 85 | 85 |  |  |  |

selanjutnya perbaikan bobot, maka:

$$
Wj = \frac{Wj}{\sum Wj}
$$

 $\Sigma w = (80, 75, 85, 80, 80) = 400$ 

 $w1 = 80/400 = 0.2$   $w4 = 80/400 = 0.2$  $w2 = 75/400 = 0.1875$   $w5 = 80/400 = 0.2$  $w3 = 85/400 = 0,2125$ 

lalu mencari vektor S, maka:

$$
S_i = \,\prod_{j=1}^n x_{ij}{}^{w_i}
$$

 $51 = (80(0,2))(90(0,1875))(75(0,2125))$  $(80(0,2))(85(0,2))$  $= 81.653896789$  $S2 = (75(0,2))(80(0,1875))(75(0,2125))$ 

$$
(80(0,2))(90(0,2))
$$

$$
= 79.750416262
$$

$$
S3 = (80 (0,2)) (80 (0,1875)) (75 (0,2125))
$$
  

$$
(83 (0,2)) (80 (0,2))
$$
  

$$
= 79.488782434
$$

$$
S4 = (80 (0,2)) (80 (0,1875)) (83 (0,2125))
$$

$$
(75 (0,2)) (85 (0,2))
$$

# JURNAL SISTEM INFORMASI

## STMIK ANTAR BANGSA **[VOL. X1 NO. 2 AGUSTUS 2022]**

$$
= 80.562591678
$$
\n
$$
S5 = (86 (0,2)) (85 (0,1875)) (70 (0,2125))
$$
\n
$$
(70 (0,2)) (85 (0,2))
$$
\n
$$
= 78.639669020
$$
\n
$$
S6 = (75 (0,2)) (80 (0,1875)) (75 (0,2125))
$$
\n
$$
(70 (0,2)) (80 (0,2))
$$
\n
$$
= 75.839905914
$$
\n
$$
S7 = (85 (0,2)) (57 (0,1875)) (70 (0,2125))
$$
\n
$$
(59 (0,2)) (70 (0,2))
$$
\n
$$
= 67.668431343
$$
\n
$$
S8 = (85 (0,2)) (75 (0,1875)) (80 (0,2125))
$$
\n
$$
(80 (0,2)) (65 (0,2))
$$
\n
$$
= 77.311726568
$$
\n
$$
S9 = (80 (0,2)) (78 (0,1875)) (67 (0,2125))
$$
\n
$$
(80 (0,2)) (85 (0,2))
$$
\n
$$
= 77.610353284
$$
\n
$$
S10 = (85 (0,2)) (70 (0,1875)) (85 (0,2125))
$$
\n
$$
(85 (0,2)) (85 (0,2))
$$
\n
$$
= 81.966927966
$$

Hasil dari  $\Sigma s = 780.492701258$ , lalu masukan ke dalam pencarian vektor V, maka:

$$
V_{i} = \frac{\prod_{j=1}^{n} x_{ij}^{w_{i}}}{\prod_{j=1}^{n} (x_{j}^{*})^{w_{i}}}
$$
  
\n
$$
V_{1} = \frac{81.653896789}{780.492701258} = 0.104618399
$$
  
\n
$$
V_{2} = \frac{79.750416262}{780.492701258} = 0.102179580
$$
  
\n
$$
V_{3} = \frac{79.488782434}{780.492701258} = 0.101844364
$$
  
\n
$$
V_{4} = \frac{80.562591678}{780.492701258} = 0.103220173
$$
  
\n
$$
V_{5} = \frac{78.639669020}{780.492701258} = 0.100756444
$$
  
\n
$$
V_{6} = \frac{75.839905914}{780.492701258} = 0.097169270
$$
  
\n
$$
V_{7} = \frac{67.668431343}{780.492701258} = 0.086699634
$$
  
\n
$$
V_{8} = \frac{77.311726568}{780.492701258} = 0.099055028
$$
  
\n
$$
V_{9} = \frac{77.610353284}{780.492701258} = 0.099437641
$$

## $V_{10} = \frac{81.966927966}{780.492701258} = 0.105019468$

Hasil:

Jadi nilai terbesar ada pada V10 dengan nilai 0.105019468, maka alternatif A10 merupakan alternatif guru terbaik. Dimana alternatif A10 adalah Mila Karmila.

#### *B. Entity Relationship Diagram* ( ERD )

Dari penelitan sistem Aplikasi pencarian guru terbaik ini yang sudah dirancang, maka bentuk ERD yaitu seperti gambar dibawah ini :

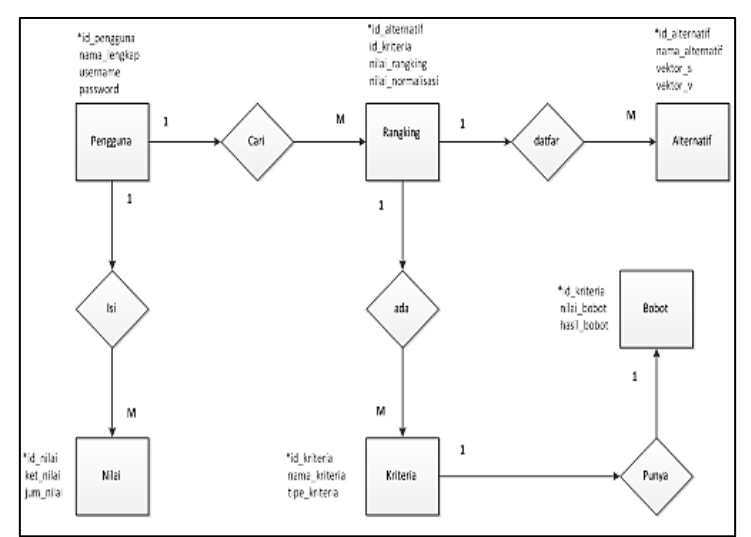

Gbr 1. Entity Reality Diagram (ERD) Sistem Pemilihan Guru Terbaik

Dari bentuk ERD menjelaskan tentang proses perancangan *database* yang akan di buat untuk aplikasi pencarian guru terbaik. Maka *tabel database* pada aplikasi ini ada 6 (enam) yaitu pengguna, nilai, bobot, kriiteria, alternatif, dan rangking [10].

#### *C. Use case diagram*

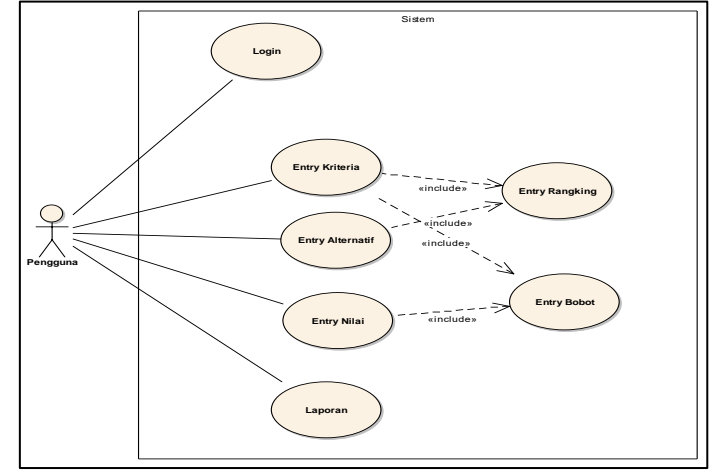

*Gbr 2.* Use Case Diagram Sistem Pemilihan Guru Terbaik

Dari bentuk *use case* diatas menerangkan pengguna masuk menu login dan mengelola data nilai, kriteria, bobot, alternatif, rangking serta mencetak hasil laporan.

## *D. Implementasi* Antarmuka (*User Interface*)

#### *1) Form Login :*

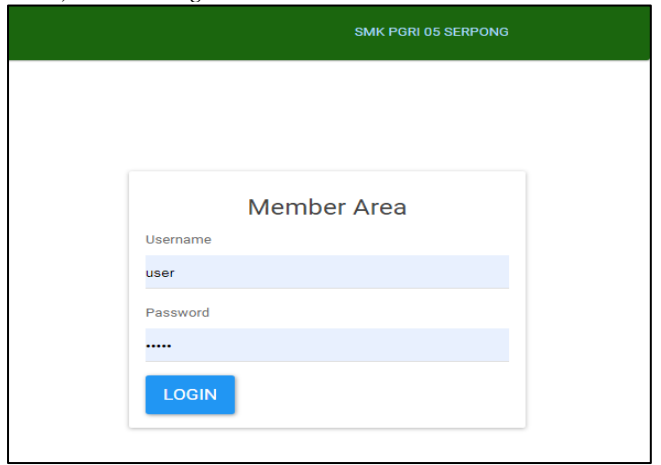

Gbr 3*. Form Login*

## 2) *Form Menu* Utama :

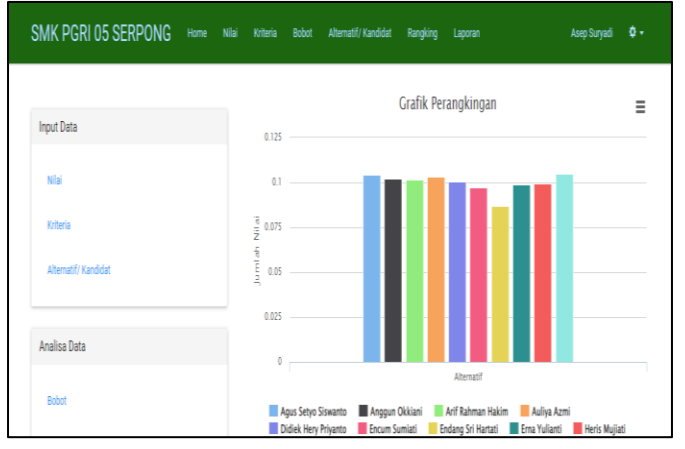

Gbr 4. *Form Menu* Utama

#### 3) *Form Pengguna* :

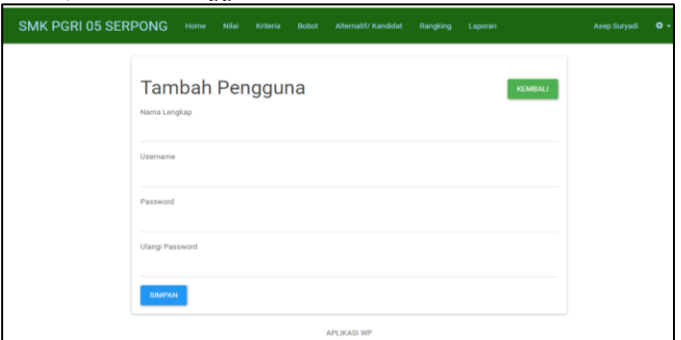

Gbr 5. *Form* Pengguna

|              | Data Nilai Preferensi |    |              | <b>HAPUS CONTENGAN</b> | <b>TAMBAH DATA</b> |    |
|--------------|-----------------------|----|--------------|------------------------|--------------------|----|
| Show 10      | $\div$ entries        |    |              | Search:                |                    |    |
| $\Box$<br>Ik | Keterangan Nilai      | 17 | Jumlah Nilai | 11                     | Aksi               | İŤ |
| $\Box$       | Sangat Baik (100-90)  |    | 95           |                        | ٠                  |    |
| $\Box$       | Baik (89-80)          |    | 85           |                        |                    |    |
| $\Box$       | Sangat Cukup (79-65)  |    | 75           |                        |                    |    |
| $\Box$       | Cukup (65-50)         |    | 60           |                        | a.                 |    |
| $\Box$       | Buruk (49-35)         |    | 45           |                        | î                  |    |
| $\Box$       | Keterangan Nilai      |    | Jumlah Nilai |                        | Aksi               |    |

Gbr 6. *Form* Nilai

## 5) *Form* Kriteria :

|              | <b>SMK PGRI 05 SERPONG</b>  | Home | Nilai | Kriteria | <b>Bobot</b> |                    | Alternatif/ Kandidat | Rangking | Laporan |                        | Asep Suryadi  | $\ddot{\mathbf{o}}$ . |
|--------------|-----------------------------|------|-------|----------|--------------|--------------------|----------------------|----------|---------|------------------------|---------------|-----------------------|
|              | Data Kriteria               |      |       |          |              |                    |                      |          |         | <b>HAPUS CONTENGAN</b> |               | <b>TAMBAH DATA</b>    |
| Show 10      | $\sqrt{ }$ entries          |      |       |          |              |                    |                      |          |         | Search:                |               |                       |
| $\mathbf{I}$ | Nama Kriteria               |      |       |          |              | 11                 | <b>Tipe Kriteria</b> |          |         | 11                     | Aksi          | Ħ                     |
| ı.           | Absensi                     |      |       |          |              |                    | benefit              |          |         |                        |               |                       |
| □            | Kedisplinan                 |      |       |          |              |                    | benefit              |          |         |                        |               | ٠                     |
| □            | Tanggung Jawab              |      |       |          |              |                    | benefit              |          |         |                        |               | ٠                     |
| □            | Prestasi                    |      |       |          |              |                    | benefit              |          |         |                        |               | ٠                     |
| ш            | Penyampaian Materi          |      |       |          |              |                    | benefit              |          |         |                        |               | ٠                     |
| ω            | Nama Kriteria               |      |       |          |              |                    | <b>Tipe Kriteria</b> |          |         |                        | Aksi          |                       |
|              | Showing 1 to 5 of 5 entries |      |       |          |              |                    |                      |          |         |                        | ٠<br>Previous | Next                  |
|              |                             |      |       |          |              | <b>APLIKASI WP</b> |                      |          |         |                        |               |                       |

Gbr 7. *Form* Kriteria

#### 6) *Form* Bobot :

|                    | <b>SMK PGRI 05 SERPONG</b>  | Home | Nilai<br>Kriteria | Bobot       | Alternatif/ Kandidat | Rangking                           | Laporan                | <b>Asep Survadi</b> | $\bullet$ . |
|--------------------|-----------------------------|------|-------------------|-------------|----------------------|------------------------------------|------------------------|---------------------|-------------|
| Data Bobot         |                             |      |                   |             |                      |                                    | <b>HAPUS CONTENGAN</b> |                     | TAMBAH DATA |
| Show 10            | $-$ entries                 |      |                   |             |                      |                                    | Search:                |                     |             |
| $1\mathrm{h}$<br>□ | Kriteria                    |      | $\mathbb{I}^*$    | Nilai Bobot |                      | $\mathbb{I}$<br><b>Hasil Bobot</b> | 11                     | Aksi                | 11          |
| $\Box$             | Absensi                     |      |                   | 80          |                      | 0.20                               |                        |                     | ٠           |
| $\Box$             | Kedisplinan                 |      |                   | 75          |                      | 0.19                               |                        |                     | ٠           |
| □                  | Tanggung Jawab              |      |                   | 85          |                      | 0.21                               |                        |                     | ٠           |
| $\Box$             | Prestasi                    |      |                   | 80          |                      | 0.20                               |                        |                     | ٠           |
| $\Box$             | Penyampaian Materi          |      |                   | 80          |                      | 0.20                               |                        |                     | ٠           |
| $\Box$             | Kriteria                    |      |                   | Nilai Bobot |                      | <b>Hasil Bobot</b>                 |                        | Aksi                |             |
|                    | Showing 1 to 5 of 5 entries |      |                   |             |                      |                                    |                        | Previous            | Next        |
|                    |                             |      |                   |             | APLIKASI WP          |                                    |                        |                     |             |

Gbr 8. *Form* Bobot

## 7) *Form* Rangking :

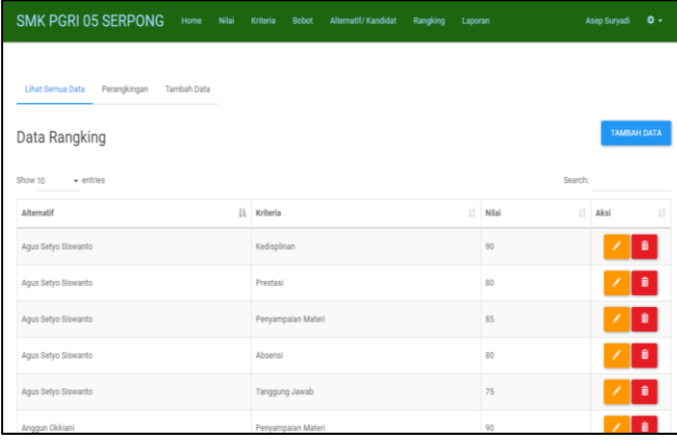

Gbr 9*. Form* Rangking

### *E. Pengujian*

**40**

Dalam pengujian ini yaitu dengan menggunakan pengujian *black box.* Berikut adalah hasil pengujian *black box* yang di isi langsung dari *user*, sebagai berikut :

TABEL III.2 *PENGUJIAN BLACK BOX*

| $\bf N$ <sub>0</sub> | <b>TEST CASE</b>        | <b>HASIL</b><br><b>HARAPAN</b> | <b>HASIL</b><br><b>KELUA</b><br><b>RAN</b> |
|----------------------|-------------------------|--------------------------------|--------------------------------------------|
| 1.                   | Mengetikan URL          | Muncul                         | Sesuai                                     |
|                      | aplikasi pencarian      | menu login.                    |                                            |
|                      | guru terbaik di         |                                |                                            |
|                      | browser.                |                                |                                            |
| 2.                   | Masuk dengan            | Masuk ke                       | Sesuai                                     |
|                      | akun yang sudah         | dalam sistem                   |                                            |
|                      | di dibuat               | dan muncul                     |                                            |
|                      | administrator           | menu home                      |                                            |
| $\overline{4}$ .     | Di <i>menubar</i> pilih | Muncul                         | Sesuai                                     |
|                      | menu <i>home</i>        | form home                      |                                            |
| 5.                   | Di menubar pilih        | Muncul                         | Sesuai                                     |
|                      | menu nilai              | form nilai                     |                                            |
| 6.                   | Di menubar pilih        | Muncul                         | Sesuai                                     |
|                      | menu kriteria           | form kriteria                  |                                            |
| 7.                   | Di menubar pilih        | Muncul                         | Sesuai                                     |
|                      | menu bobot              | form bobot                     |                                            |
| 8.                   | Di menubar pilih        | Muncul                         | Sesuai                                     |
|                      | menu alternatif         | form                           |                                            |
|                      |                         | alternatif                     |                                            |
| 9.                   | Di menubar pilih        | Muncul                         | Sesuai                                     |
|                      | menu rangking           | form                           |                                            |
|                      |                         | rangking                       |                                            |
| 10.                  | Di menubar pilih        | Muncul                         | Sesuai                                     |
|                      | menu laporan            | form laporan                   |                                            |
|                      |                         |                                |                                            |
| 11.                  | Di menubar pilih        | Muncul                         | Sesuai                                     |

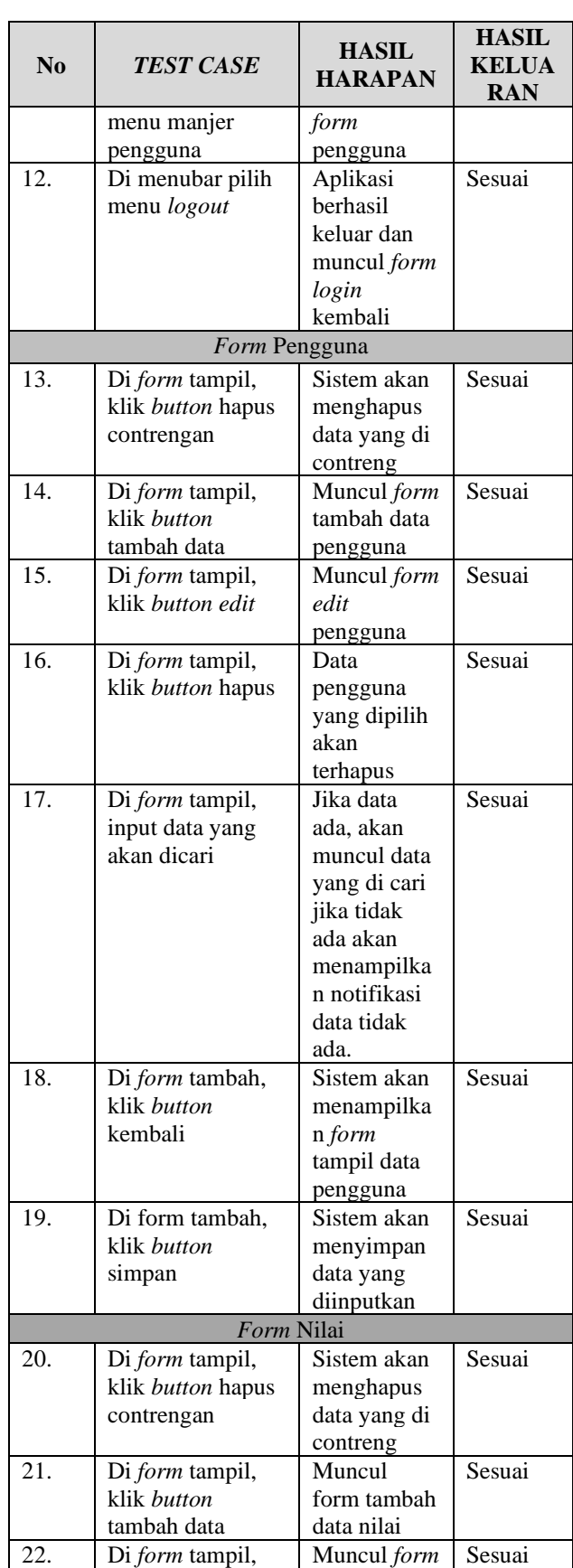

## **[VOL. X1 NO. 2 AGUSTUS 2022]**

JURNAL SISTEM INFORMASI STMIK ANTAR BANGSA

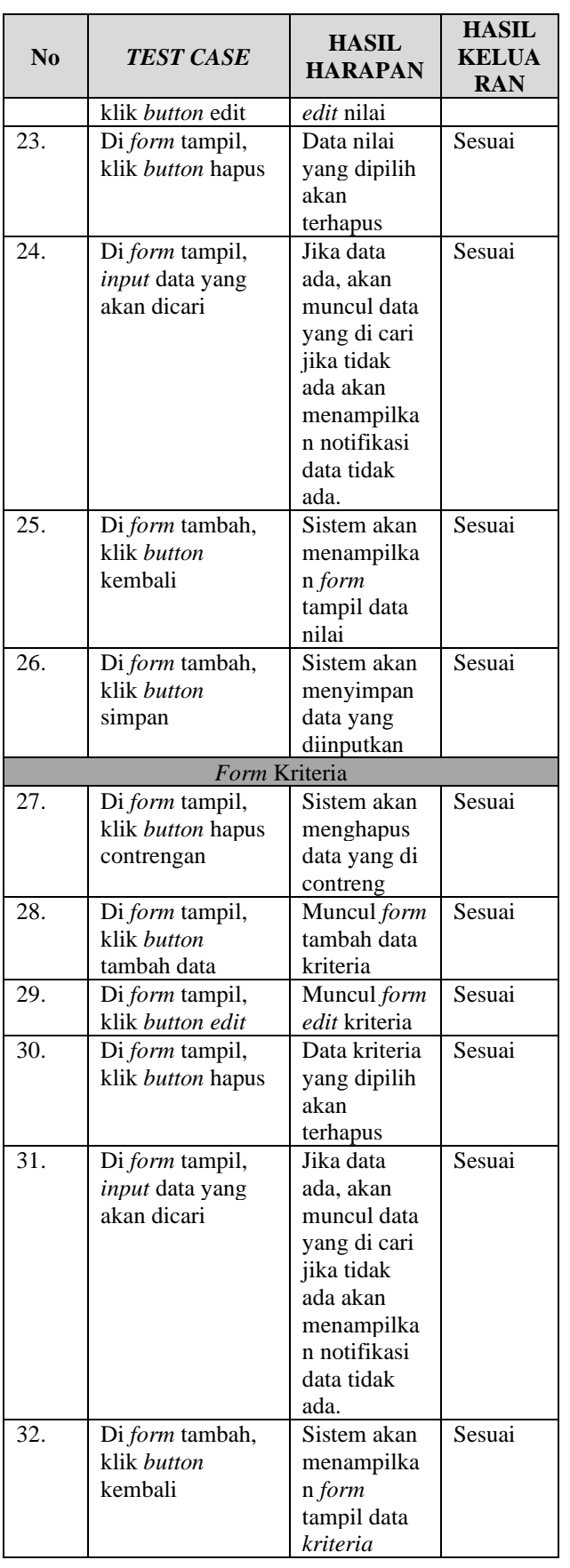

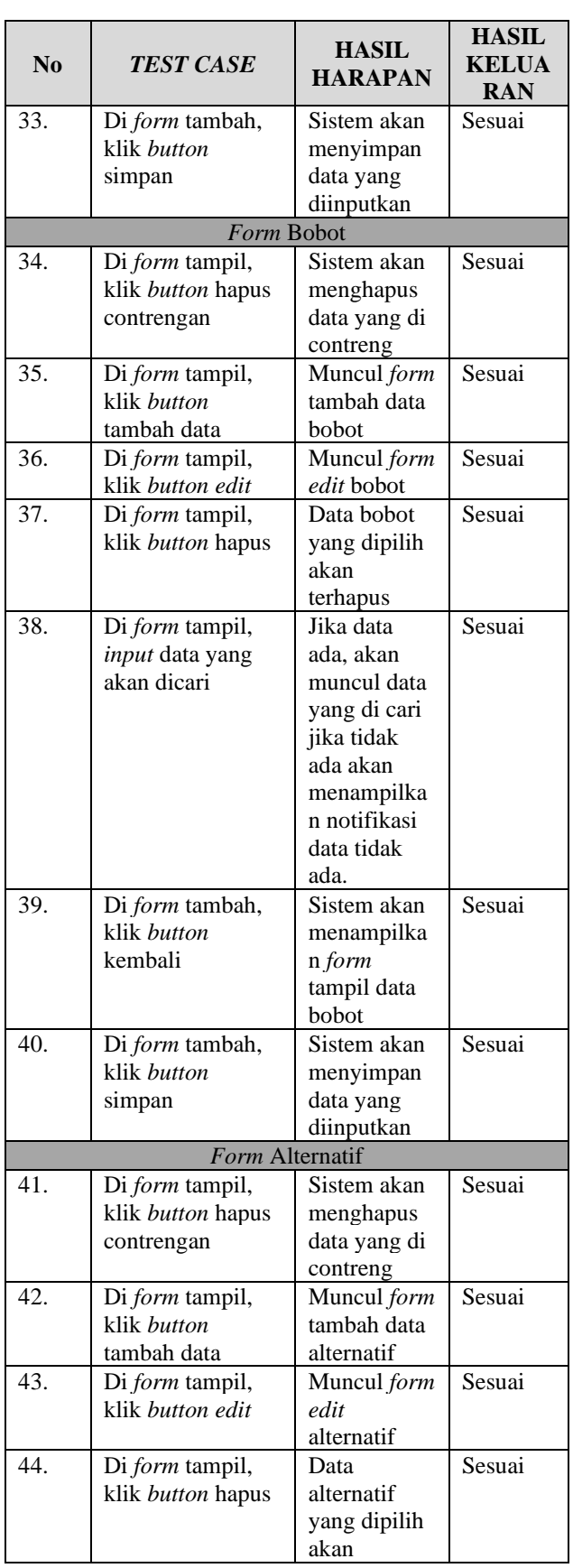

# JURNAL SISTEM INFORMASI

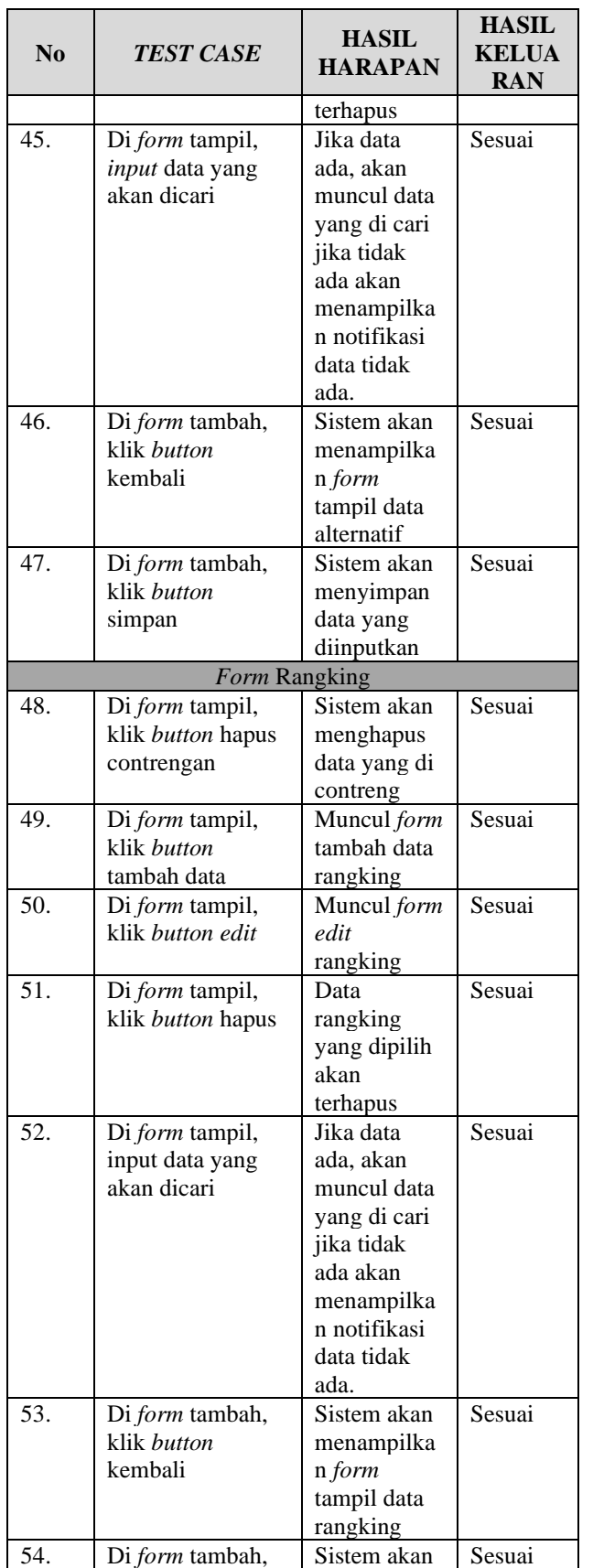

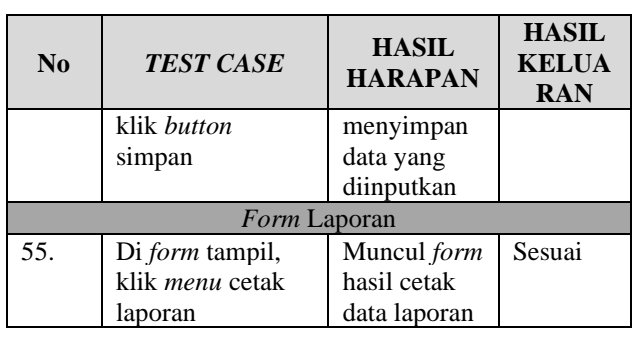

## IV.KESIMPULAN

Dari hasil penelitian yang sudah diterapkan menggunakan metode *weighted product* pada pemilihan guru terbaik ini, maka kesimpulannya sebagai berikut:

- 1. Perancangan sistem pendukung keputusan menggunakan metode WP ini dalam memilih guru terbaik di sekolah SMK PGRI 05 Serpong dapat diterapakan untuk membantu mencari guru terbaik.
- 2. Guru dengan nilai terbesar ada pada V10 dengan nilai 0.105019468, maka alternatif A10 merupakan alternatif guru terbaik berdasarkan kriteria yang digunakan yaitu absensi, kedisplinan, tanggung jawab, prestasi dan penyampaian materi.
- 3. Aplikasi ini tidak bisa terhubung ke sistem administrasi keuangan ataupun yang lainnya, hanya berorientasi pada pemilihan guru terbaik

## **REFERENSI**

- [1] D. Pianda, *Kinerja Guru (Kompetensi Guru, Motivasi Kerja, Kepemimpinan Kepala Sekolah)*. Sukabumi: CV Jejak., 2018.
- [2] Fitri Duwiyanti, "Sistem Pendukung Keputusan Pemilihan Guru Terbaik di SMK Pustek Serpong Dengan Menggunakan Metode TOPSIS," *Int. J. Educ. Sci. Technol. Eng.*, vol. 2, no. 1, pp. 45–67, 2019.
- [3] Jeperson Hutahaean, *Konsep Dasar Sistem Informasi*. Sleman: CV Budi Utama, 2015.
- [4] A. Andoyo *et al.*, *Sistem Pendukung Keputusan Konsep, Implementasi dan Pengembangan*. Indramayu: CV. Adanu Abimata, 2021.
- [5] D. Yoni, "Penerapan Metode WP (Weighted Product) Untuk Pemilihan Mahasiswa Lulusan Terbaik di Fakultas Teknik Universitas Muhammadiyah Purwokerto," *Juita*, vol. 1, no. 1, pp. 22–27, 2017.
- [6] Y. Wicaksono, *Membangun bisnis online dengan mambo, Jakarta: PT*. Jakarta: PT. Elex Media Komputindo, 2008.
- [7] L. Mazia, L. A. Utami, A. Muid, and E. Pujiastuti, "Komparasi Metode Simple Additive Weighting dan Weighted Product dalam Pemilihan Guru Terbaik pada SMK Raflesia Depok," *J. Sist. dan Teknol. Inf.*, vol. 9, no. 2, p. 113, 2021.
- [8] F. Yanti and J. Sutresna, "Sistem Pendukung Keputusan Pemilihan Customer Terbaik Menggunakan Metode WP," *J. Artif. Intell. Innov. Appl.*, vol. 1, no. 2, pp. 90–95, 2020.
- [9] D. Irmayani, *Rekayasa Perangkat Lunak*, vol. 2, no. 3. RBH, 2019.
- [10] N. L. W. S. R. Ginantra *et al.*, *Basis Data Teori dan Perancangan* Yayasan Kita Menulis, 2020.

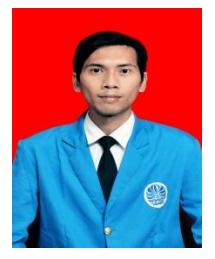

Asep Suryadi, S.Kom.,M.Kom. Tangerang, 28 Agustus 1993. Lulusan Program Strata (S2) di STEMIK ERESHA Jurusan Teknik Informatika tahun 2019, Dosen Program Studi Sistem Komputer Universitas Sutomo Kota Serang,

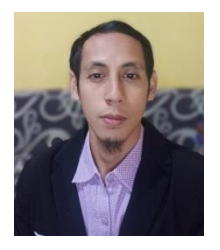

Arip Kristiyanto, S.Kom. M.Kom. Kab. Semarang 02 Januari 1992. Lulusan Program Strata (S2) di STMIK ERESHA Jurusan Teknik Informatika tahun 2020, Dosen Program Studi Sistem Informasi Universitas Sutomo Kota Serang,